#### 圈积分与相空间积分系列

# FIRE6不完全指南

龙明明 中国科学技术⼤学 2020年12⽉10⽇

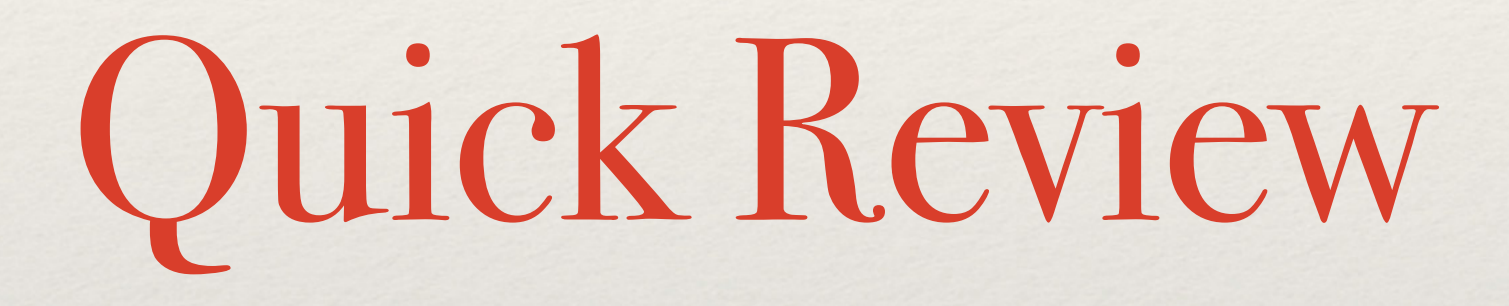

• Feynman Integral

$$
F[\alpha_1, \alpha_2, \dots, \alpha_n] = \int \prod_i \frac{d^d l_i}{i \pi^{d/2}} \frac{1}{D_1^{\alpha_1} D_2^{\alpha_2} \dots D_n^{\alpha_n}}, \ \ \alpha_i \in \mathbb{Z}, \ \ D_i = q_i^2 - m_i^2[+in]
$$

• Sector

$$
\mathcal{S}(F[\alpha_1, \alpha_2, \dots, \alpha_n]) = (s_1, s_2, \dots, s_n) \qquad s_i = \left\{ \begin{array}{c} \mathcal{S}(s_1, s_2, \dots, s_n) \end{array} \right\}
$$

$$
s_i = \begin{cases} +1 & \text{if } \alpha_i > 0 \\ -1 & \text{if } \alpha_i \le 0 \quad \text{[0 in Kira]} \end{cases}
$$

• Ordering

$$
F[\alpha_1, \alpha_2, \ldots, \alpha_n] > F[\beta_1, \beta_2, \ldots, \beta_n]
$$

• "Primary" *L*(*L* + *E*) IBPs

❖ Consider *L* loops (*E* + 1) points diagram

$$
0 = \int \prod_{j}^{L} \frac{d^{d}l_{j}}{i\pi^{d/2}} \sum_{r=1}^{L} \sum_{k=1}^{L+E} \frac{\partial}{\partial l_{r}^{\mu}} \frac{\nu_{k}^{\mu}}{D_{1}^{\alpha_{1}} D_{2}^{\alpha_{2}} \dots D_{n}^{\alpha_{n}}}, \ \ \nu \in \{l_{1}, \dots, l_{L}, p_{1}, \dots, p_{E}\}
$$

• Complexity

 $N_{+} = \sum$  $\alpha_i > 0$ 

$$
\alpha_i - 1 \quad [\alpha_i \text{ in Kira}], \quad N_- = \sum_{\alpha_i < 0} -\alpha_i
$$

 $\Leftrightarrow$  *S*<sup>(*α*)</sup> ≻ *S*<sup>(*β*)</sup> e.g. Laporta Ordering

❖ Consider *L* loops (*E* + 1) points diagram

• Laporta Algorithm(VERY brief)

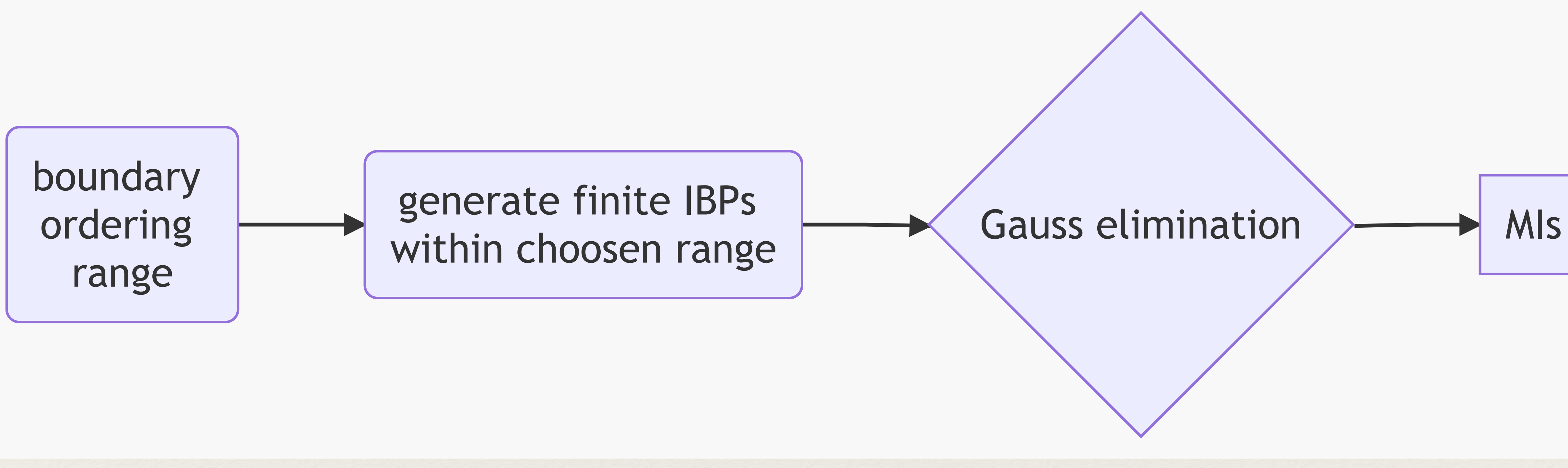

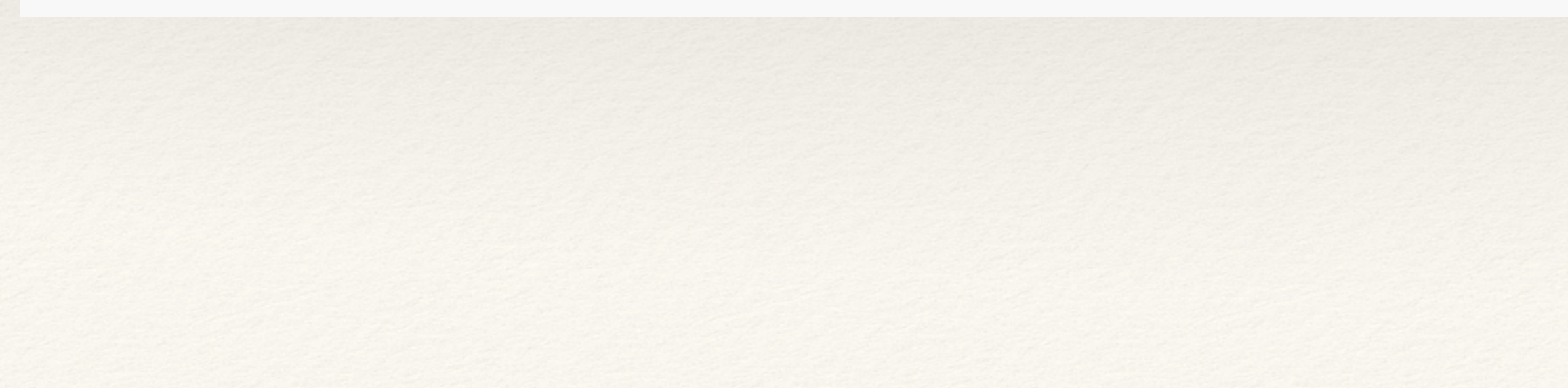

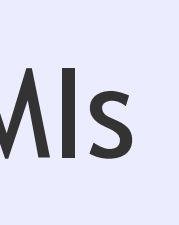

∂*l<sup>μ</sup>*

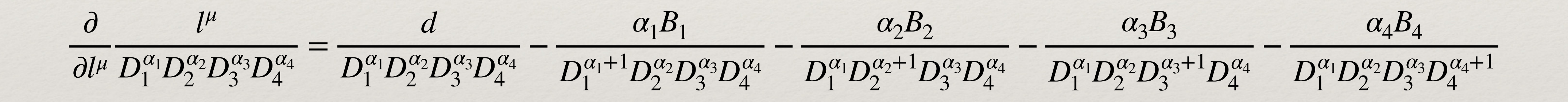

$$
\frac{\partial}{\partial l^{\mu}} \frac{l^{\mu}}{D_1^{\alpha_1} D_2^{\alpha_2} D_3^{\alpha_3} D_4^{\alpha_4}} = \frac{d - 2\alpha_1 - \alpha_2 - \alpha_3 - \alpha_4}{D_1^{\alpha_1} D_2^{\alpha_2} D_3^{\alpha_3} D_4^{\alpha_4}} - \frac{\alpha_2}{D_1^{\alpha_1 - 1} D_2^{\alpha_2 + 1} D_3^{\alpha_3} D_4^{\alpha_4}} - \frac{\alpha_3}{D_1^{\alpha_1 - 1} D_2^{\alpha_2} D_3^{\alpha_3 - 1}} = [(d - 2\alpha_1 - \alpha_2 - \alpha_3 - \alpha_4) - \alpha_2 \mathbf{1}^{-\mathbf{2} + -\alpha_3 \mathbf{1}^{-\mathbf{3} + -\alpha_4 \mathbf{1}^{-\mathbf{4} + + \alpha_3 s \mathbf{3}^{+}}]
$$

 $B_1 = l^{\mu} \frac{\partial D_1}{\partial l^{\mu}}$ ∂*l<sup>μ</sup>*  $= 2l^2 = 2D_1$  $B_2 = l^{\mu} \frac{\partial D_2}{\partial l^{\mu}}$ ∂*l<sup>μ</sup>*  $= 2l^2 + 2lp_1 = D_2 + D_1$  $B_3 = l^{\mu} \frac{\partial D_3}{\partial l^{\mu}}$ ∂*l<sup>μ</sup>*  $= 2l^2 + 2lp_{12} = D_3 + D_1 - s$  $B_4 = l^{\mu} \frac{\partial D_4}{\partial l^{\mu}}$  $= 2l^2 + 2lp_{123} = D_4 + D_1$ 

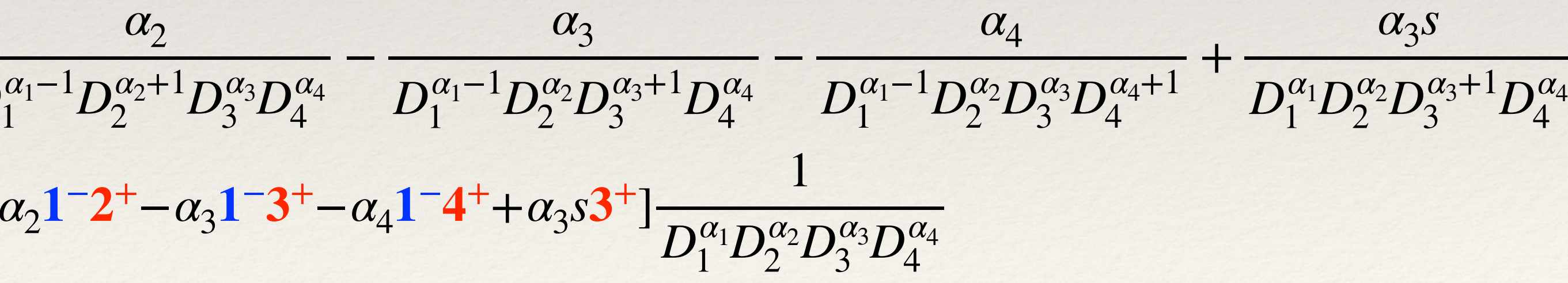

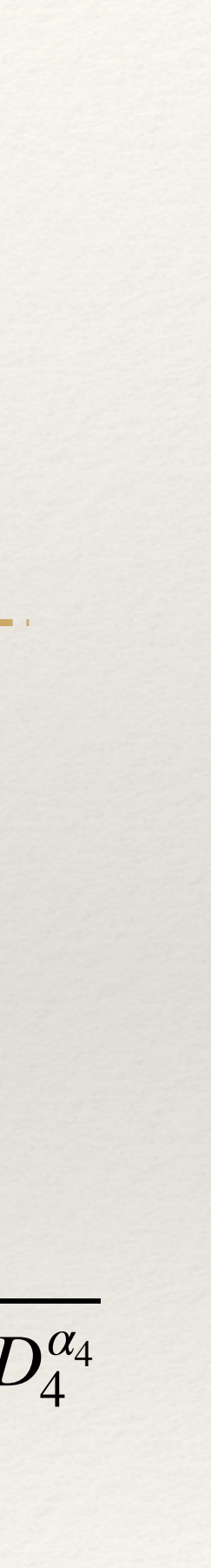

$$
D_1 = l^2
$$
  
\n
$$
D_2 = (l + p_1)^2
$$
  
\n
$$
D_3 = (l + p_{12})^2 = (l + p_1 + p_2)^2
$$
  
\n
$$
D_4 = (l + p_{123})^2 = (l + p_1 + p_2 + p_3)^2
$$
  
\n
$$
p_i^2 = 0, p_{12}^2 = s, p_{23}^2 = t
$$

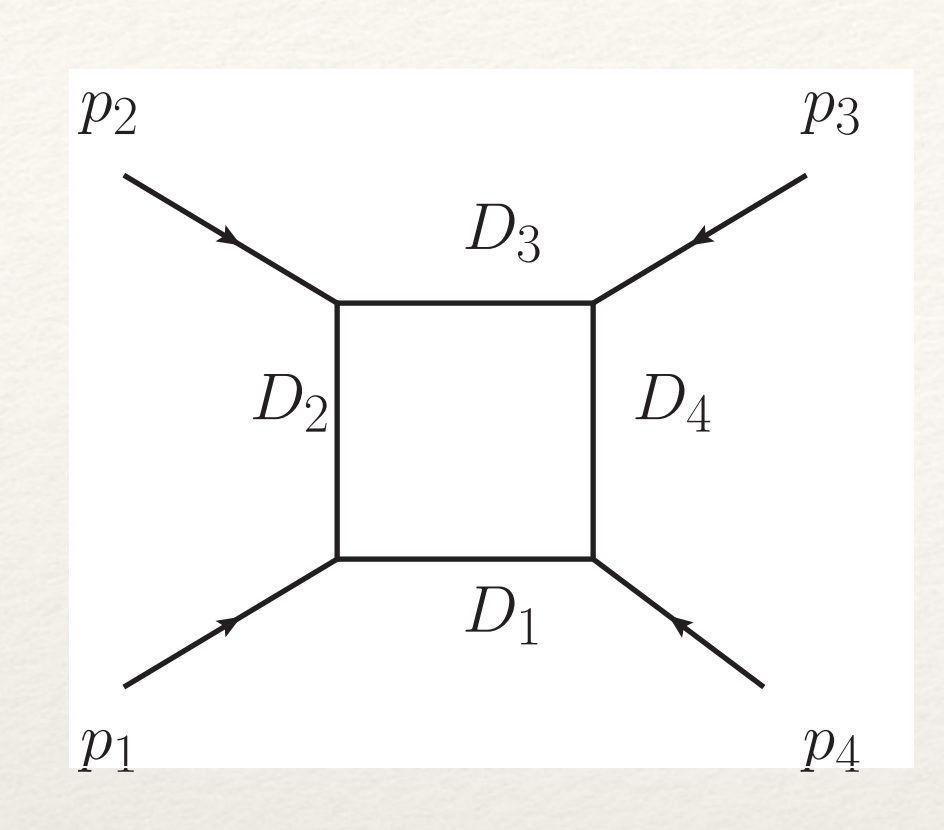

#### ❖ Example: One loop massless box

❖ Example: One loop massless box

4 primary IBPs:

$$
0 = [(d - 2\alpha_1 - \alpha_2 - \alpha_3 - \alpha_4) - \alpha_2 \mathbf{1}^{-} \mathbf{2}^{+} - \alpha_3 \mathbf{1}^{-} \mathbf{3}
$$
  
\n
$$
0 = [(\alpha_1 - \alpha_2) - \alpha_1 \mathbf{1}^{+} \mathbf{2}^{-} + \alpha_2 \mathbf{1}^{-} \mathbf{2}^{+} + \alpha_3 \mathbf{1}^{-} \mathbf{3}^{+} - \alpha_3 \mathbf{2}
$$
  
\n
$$
0 = [(\alpha_2 - \alpha_3) + \alpha_1 \mathbf{2}^{-} \mathbf{1}^{+} - \alpha_1 \mathbf{3}^{-} \mathbf{1}^{+} - \alpha_2 \mathbf{3}^{-} \mathbf{2}^{+} + \alpha_3 \mathbf{2}
$$
  
\n
$$
0 = [(\alpha_3 - \alpha_4) + \alpha_1 \mathbf{3}^{-} \mathbf{1}^{+} - \alpha_1 \mathbf{4}^{-} \mathbf{1}^{+} + \alpha_2 \mathbf{3}^{-} \mathbf{2}^{+} - \alpha_2 \mathbf{4}^{-} \mathbf{1}^{+} + \alpha_3 \mathbf{3}^{-} \mathbf{2}^{+} - \alpha_3 \mathbf{4}^{-} \mathbf{1}^{+} + \alpha_4 \mathbf{3}^{-} \mathbf{1}^{+} - \alpha_5 \mathbf{4}^{-} \mathbf{1}^{+} + \alpha_6 \mathbf{3}^{-} \mathbf{1}^{+} - \alpha_7 \mathbf{4}^{-} \mathbf{1}^{+} + \alpha_8 \mathbf{3}^{-} \mathbf{1}^{+} - \alpha_8 \mathbf{1}^{+} + \alpha_9 \mathbf{1}^{+} + \alpha_9 \mathbf{1}^{+
$$

• Stored in 'start' file of FIRE

 $2-3+$   $\alpha_4$ 1 - 4<sup>+</sup>  $-\alpha_4$ 2 - 4<sup>+</sup>  $-\alpha_3 s$ 3 +  $\alpha_4 t$ 4<sup>+</sup>]  $\circ$  F[ $\alpha_1, \alpha_2, \alpha_3, \alpha_4$ ]  $2-3+$  +  $\alpha_4$ 2 - 4<sup>+</sup> -  $\alpha_4$ 3 - 4<sup>+</sup> +  $\alpha_1 s$ 1<sup>+</sup> -  $\alpha_4 t$ <sup>+</sup>] • F[ $\alpha_1, \alpha_2, \alpha_3, \alpha_4$ ]  $1^{\circ}2^{\circ} - \alpha_3 4^{\circ}3^{\circ} + \alpha_4 3^{\circ}4^{\circ} - \alpha_1 s1^{\circ} + \alpha_2 t2^{\circ}$  o  $F[\alpha_1, \alpha_2, \alpha_3, \alpha_4]$  $3^+ - \alpha_4 1^{-} 4^+ + \alpha_3 3^+$ ]  $\circ F[\alpha_1, \alpha_2, \alpha_3, \alpha_4]$ 

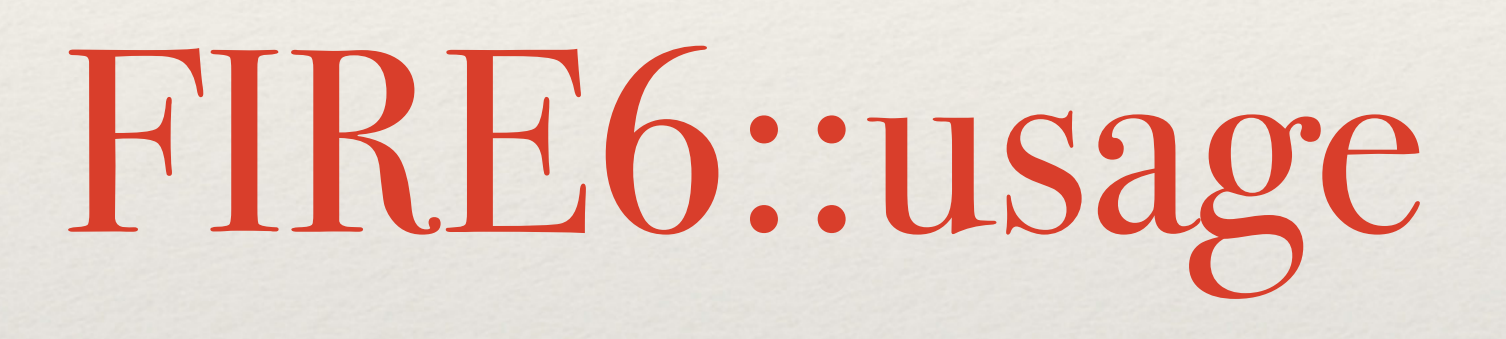

#### **Input & Output**

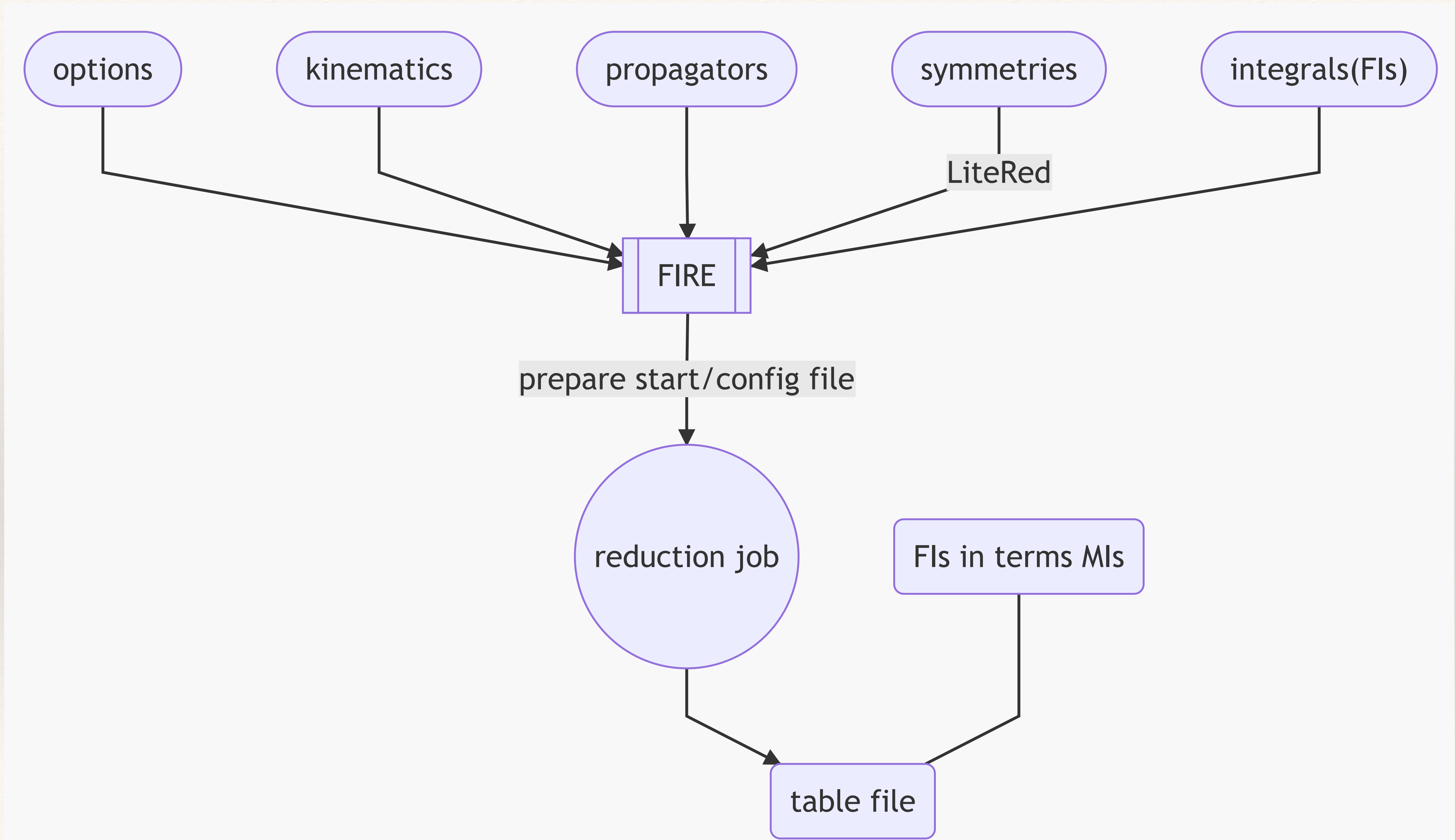

๏ Massless double box-Convention

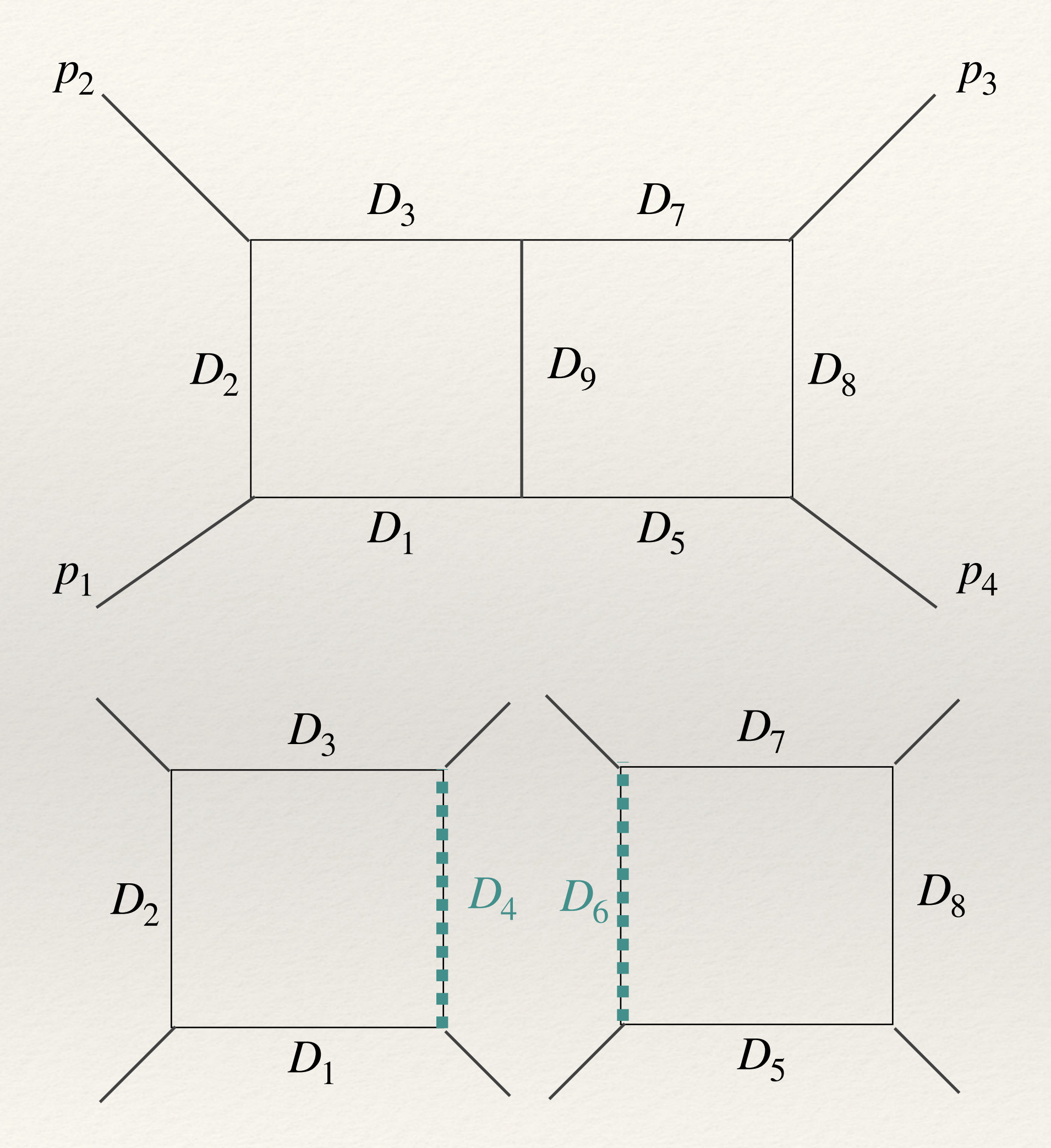

$$
\sum_{i}^{4} p_{i} = 0, \, s = (p_{1} + p_{2})^{2}, \, t = (p_{2} + p_{3})^{2}
$$
\n
$$
D_{1} = l_{1}^{2},
$$
\n
$$
D_{2} = (l_{1} + p_{1})^{2},
$$
\n
$$
D_{3} = (l_{1} + p_{12})^{2},
$$
\n
$$
D_{4} = (l_{1} + p_{123})^{2},
$$
\n
$$
D_{5} = l_{2}^{2},
$$
\n
$$
D_{6} = (l_{2} + p_{1})^{2},
$$
\n
$$
D_{7} = (l_{2} + p_{12})^{2},
$$
\n
$$
D_{8} = (l_{2} + p_{123})^{2},
$$
\n
$$
D_{9} = (l_{1} - l_{2})^{2}
$$

#### Switch to shell

๏ Massless double box-MIs

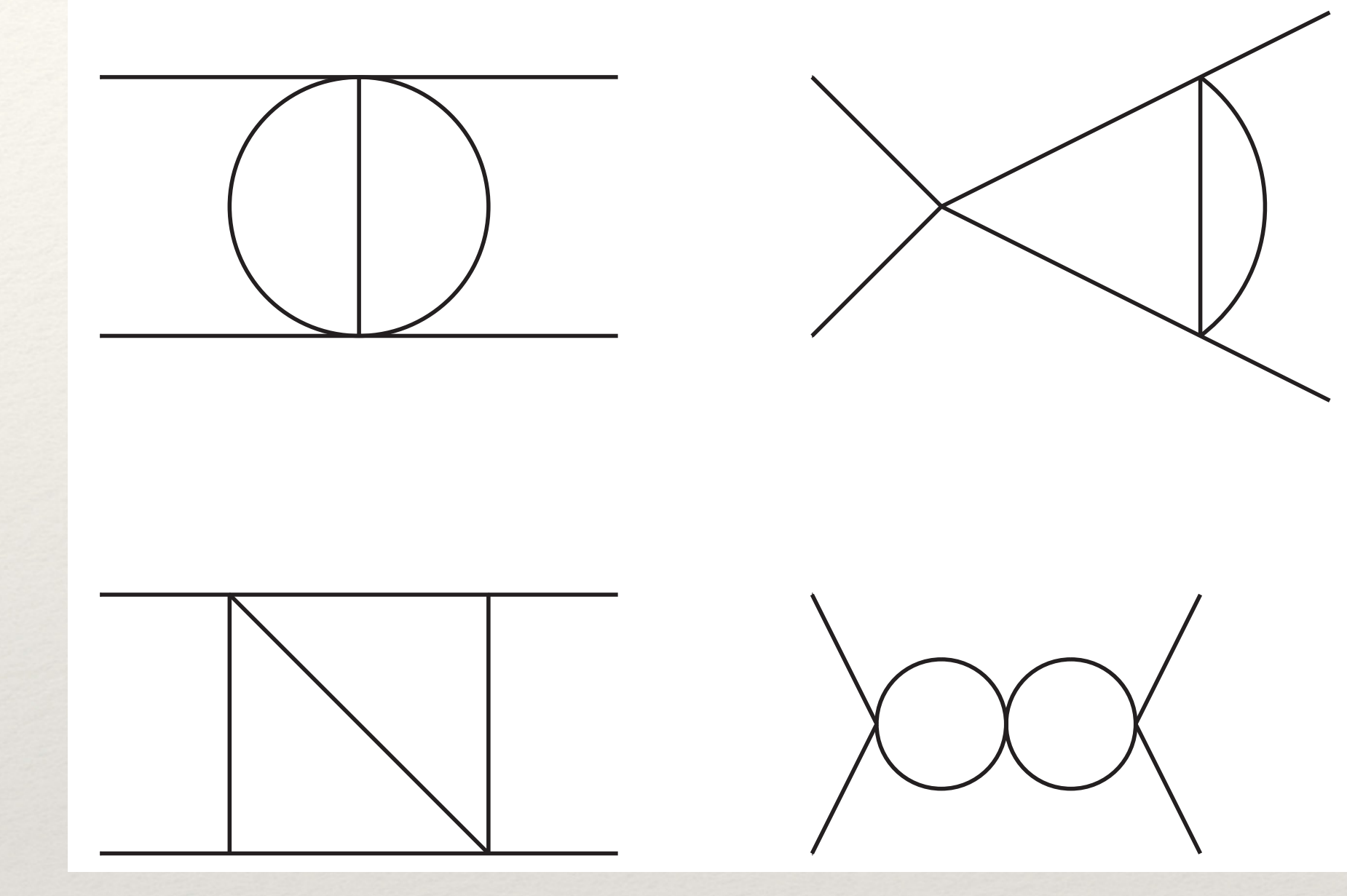

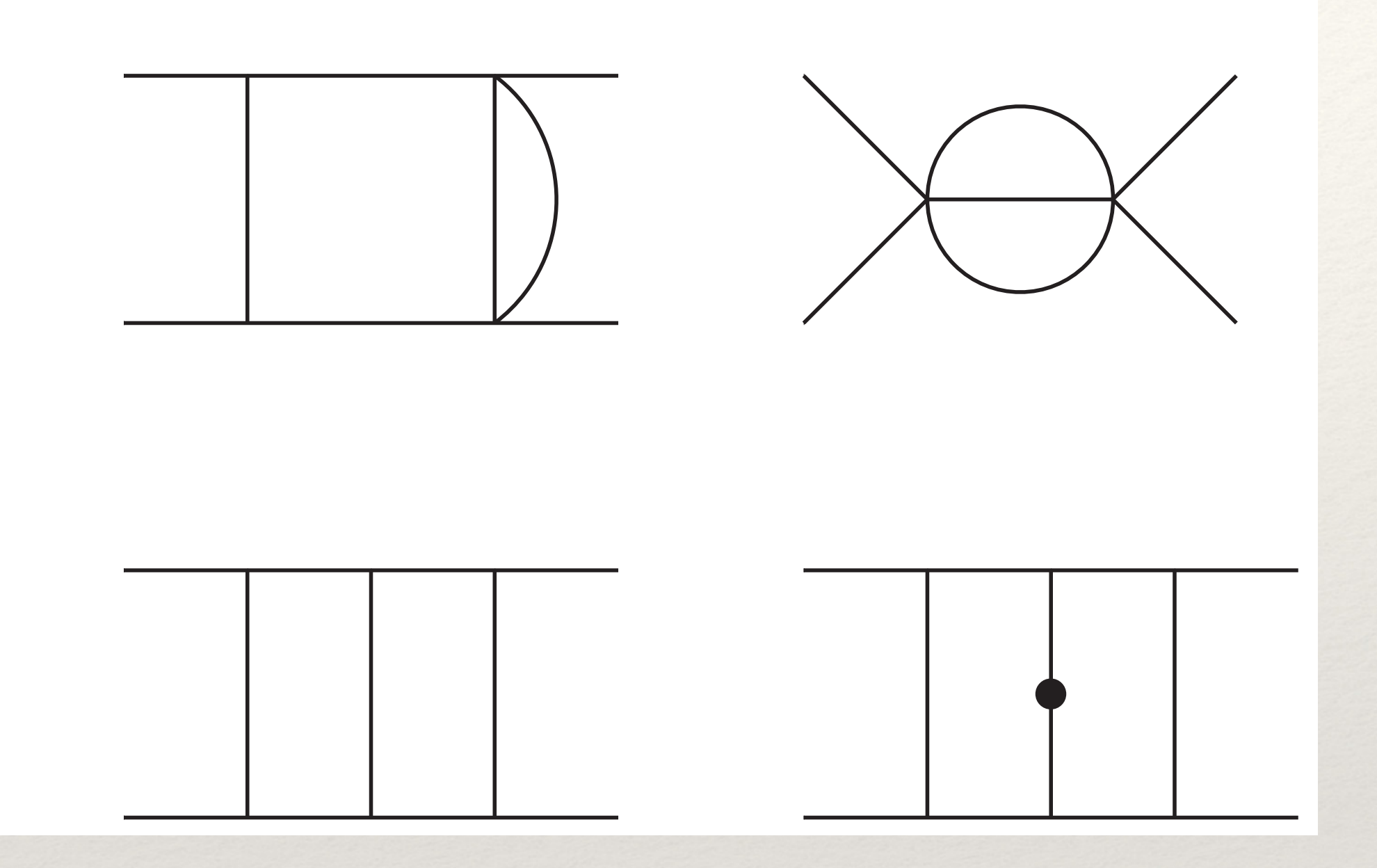

*F*[0,0,0,1,0,1,0,0,1], *F*[0,0,0,1,1,0,1,0,1], *F*[0,0,0,1,1,1,1,0,1], *F*[0,0,1,0,1,0,0,0,1]

*F*[0,0,1,1,1,1,0,0,1], *F*[1,0,1,0,1,0,1,0,0], *F*[1,0,1,1,1,1,1,0,1], *F*[1,0,1,1,1,1,1,0,2]

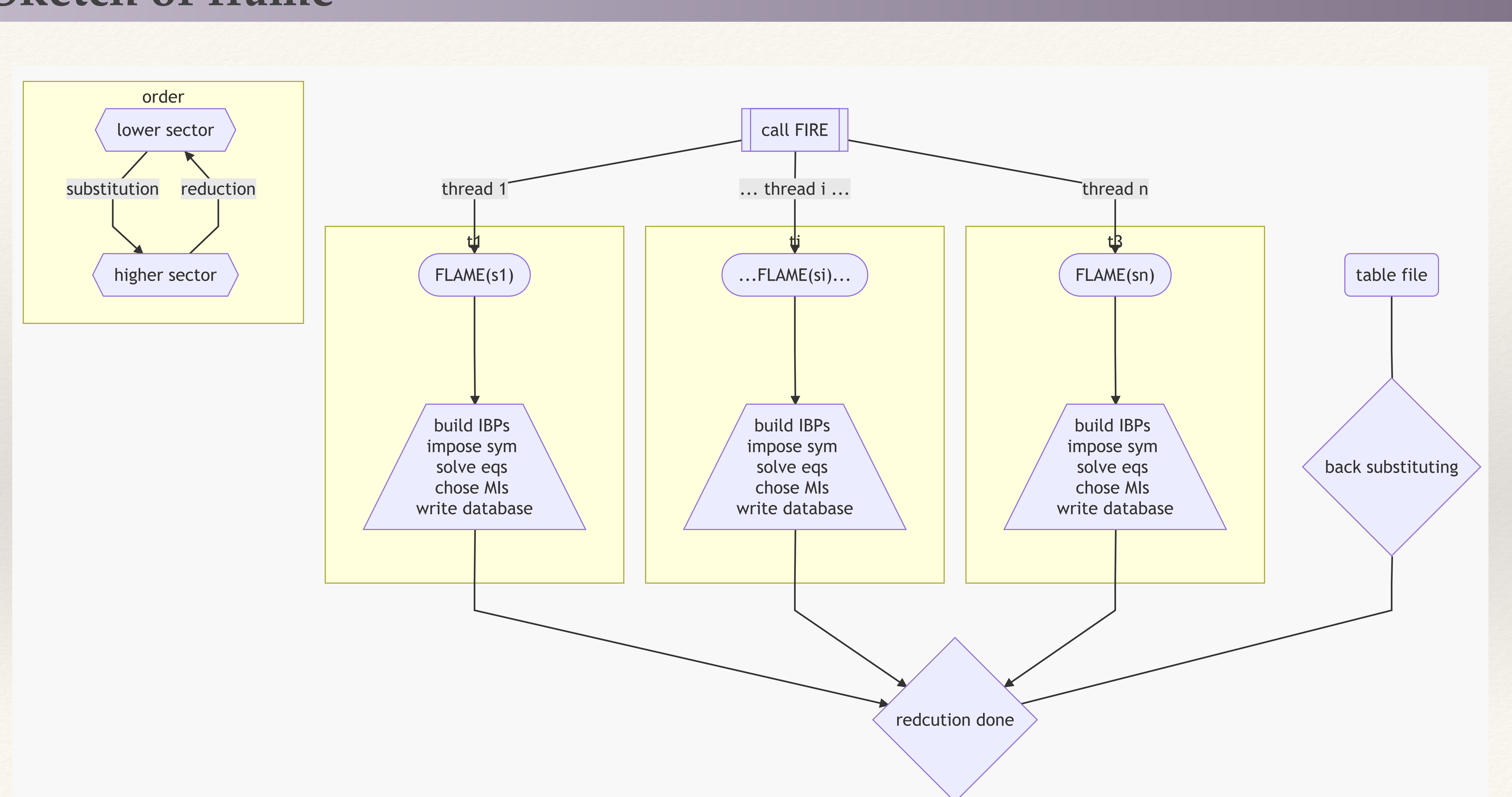

### **Sketch of frame**

๏ Massless double pentagon -Convention

$$
\sum_{i}^{5} p_{i} = 0, \quad p_{1}p_{2} = s_{12}/2,
$$
\n
$$
p_{2}p_{3} = s_{23}/2, \quad p_{1}p_{5} = s_{15}/2,
$$
\n
$$
p_{3}p_{5} = (s_{12} - s_{34} - s_{45})/2,
$$
\n
$$
p_{1}p_{3} = (s_{45} - s_{12} - s_{23})/2,
$$
\n
$$
p_{2}p_{5} = (s_{34} - s_{12} - s_{15})/2.
$$

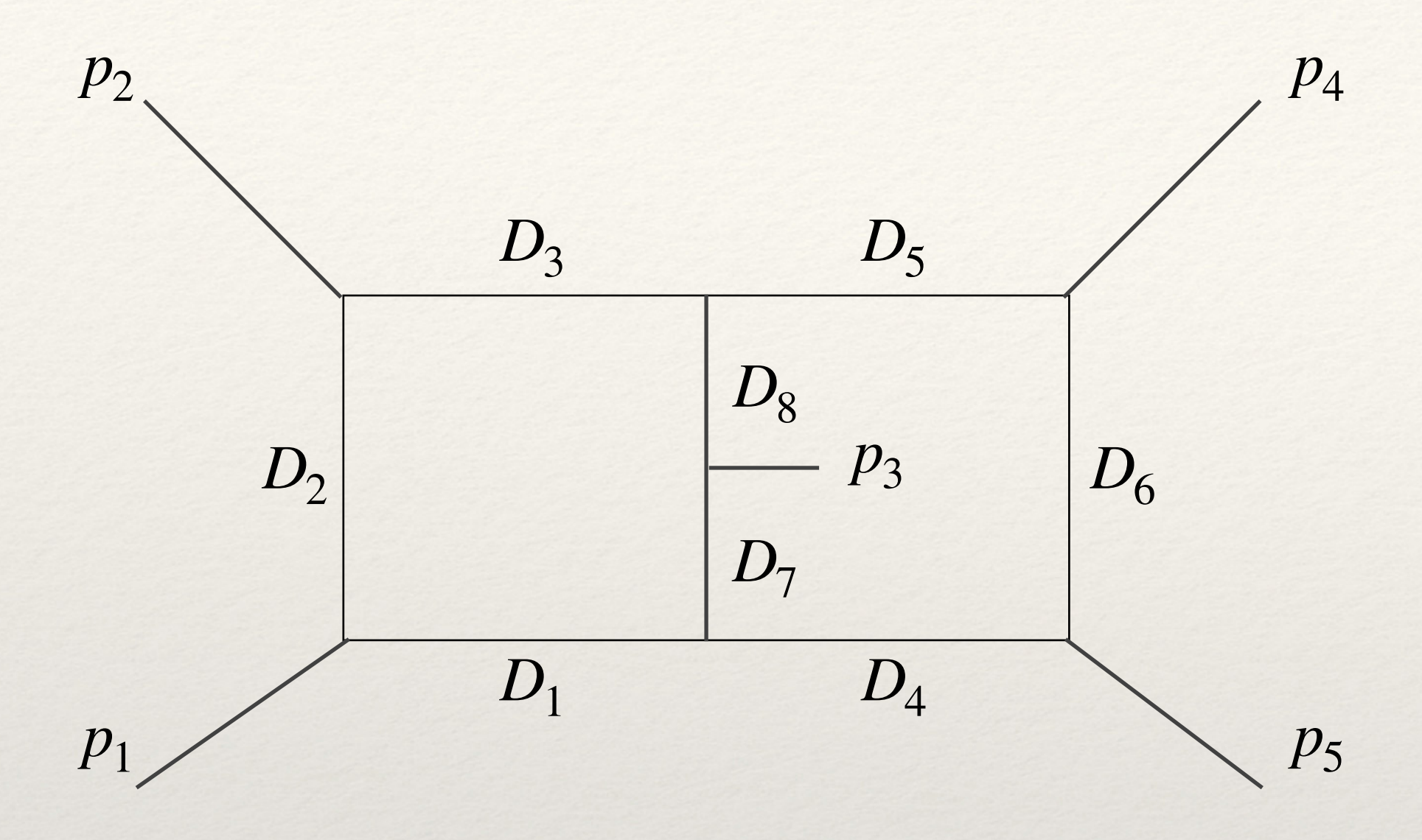

$$
D_1 = l_1^2,
$$
  
\n
$$
D_2 = (l_1 - p_1)^2,
$$
  
\n
$$
D_3 = (l_1 - p_{12})^2,
$$
  
\n
$$
D_4 = l_2^2,
$$
  
\n
$$
D_5 = (l_2 - p_{123})^2,
$$
  
\n
$$
D_6 = (l_2 + p_5)^2,
$$
  
\n
$$
D_7 = (l_1 - l_2)^2,
$$
  
\n
$$
D_8 = (l_1 - l_2 + p_3)^2
$$
  
\n
$$
D_9 = (l_1 + p_5)^2,
$$
  
\n
$$
D_{10} = (l_2 - p_1)^2,
$$
  
\n
$$
D_{11} = (l_2 - p_{12})^2
$$

,

#### Switch to shell

๏ Massless double pentagon-MIs of top sector

 $\{1,1,1,1,1,1,1,1,1, -1,0,0\}$   $\{1,1,1,1,1,1,2,0,0,0\}$   $\{1,1,1,1,1,1,2,1,0,0,0\}$  $\{1,1,1,1,1,2,1,1,0,0,0\}$   $\{1,1,1,1,2,1,1,1,0,0,0\}$   $\{1,1,1,1,2,1,1,1,1,0,0,0\}$ 

- Trick: Impose restrictions by hand to focus on one (or several) sector(s), i.e. to partition reduction jobs.
- Helpful especially while resources are limited.
- Sometimes might make infeasible tasks possible.
- **Q:** Do we lose any information about this sector?

 $\{1,1,1,1,1,1,1,1,1,0,0,0\}$   $\{1,1,1,1,1,1,1,0,0,-1\}$   $\{1,1,1,1,1,1,1,1,0,-1,0\}$ 

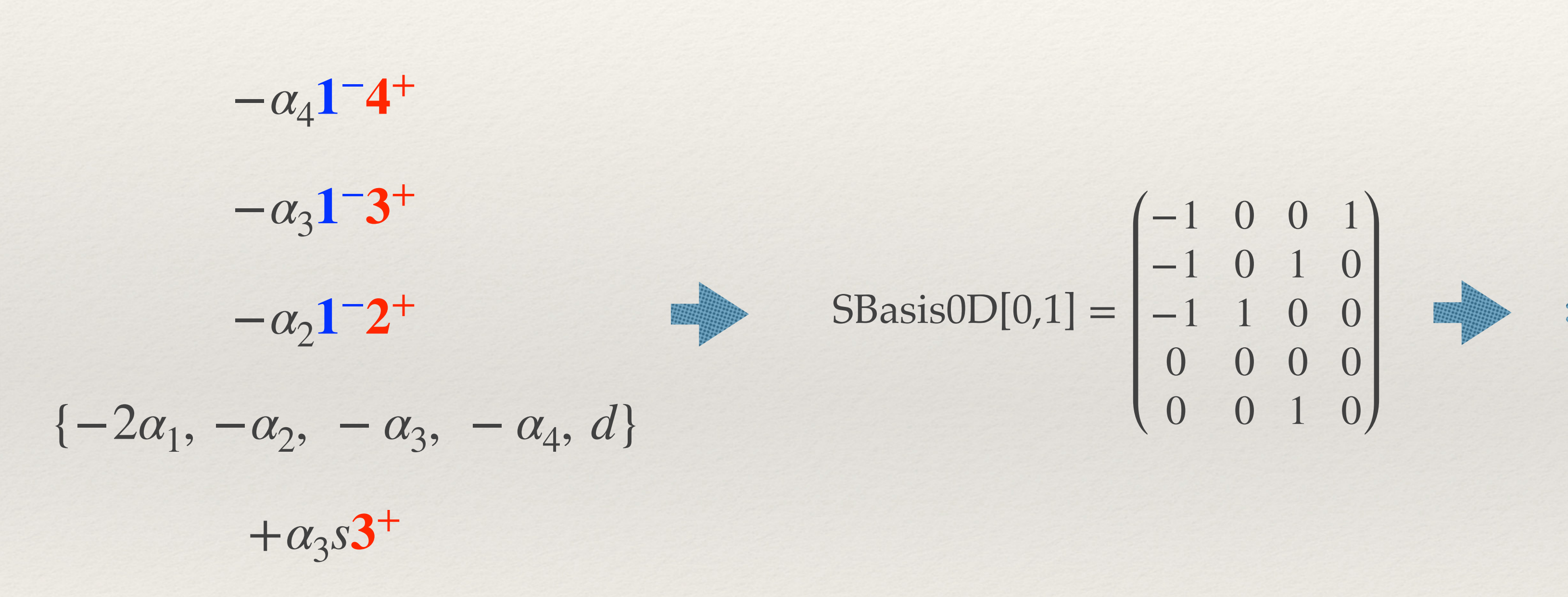

#### $[(d - 2\alpha_1 - \alpha_2 - \alpha_3 - \alpha_4) - \alpha_2\mathbf{1}^{-2} - \alpha_3\mathbf{1}^{-3} - \alpha_4\mathbf{1}^{-4} + \alpha_3s\mathbf{3}^{+}]$

 $SBasis0C[0,1\{-1,0,0,1\}] = (-1, 4)$ 

- $SBasis0C[0,1\{-1,0,1,0\}] = (-1 \ 3)$
- $SBasis0C[0,1\{-1,1,0,0\}] = (-1 \ 2)$

$$
SBasisOC[0,1{0,0,0,0}] = \begin{pmatrix} -2 & 1 \\ -1 & 2 \\ -1 & 3 \\ -1 & 4 \\ d & 0 \end{pmatrix}
$$

 $SBasis0C[0,1\{0,0,0,0\}] = (s \; 3)$ 

#### **Start file**

๏ Box

### **One more thing**

• FIRE6 supports finite field method

## FIRE6: Feynman Integral REduction with Modular Arithmetic

A.V. Smirnov<sup>a,b,\*</sup>, F.S. Chukharev<sup>c</sup>

Failed when trying to run the examples…

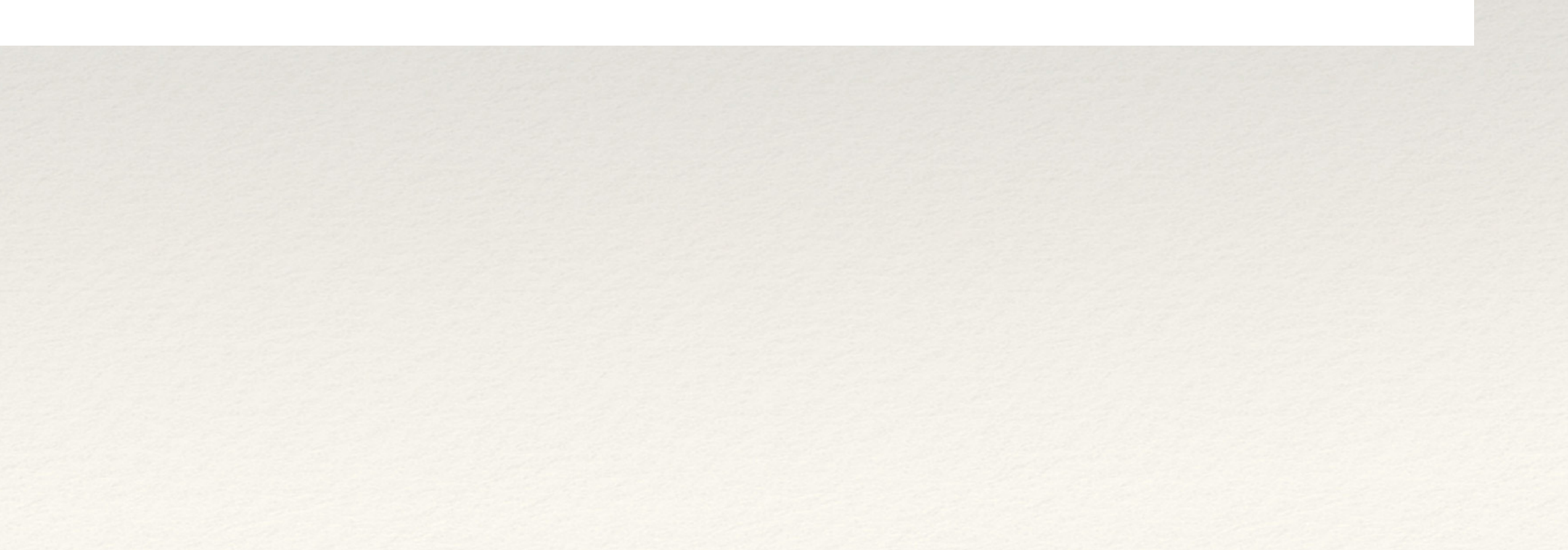

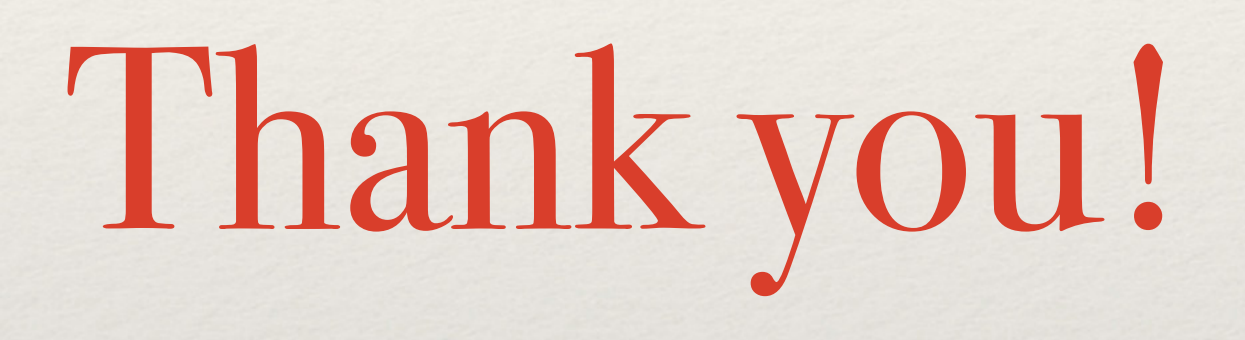